Modelación, Cuantificación, Pronóstico, Análisis, Validación y Valores Extremos del Riesgo Operativo

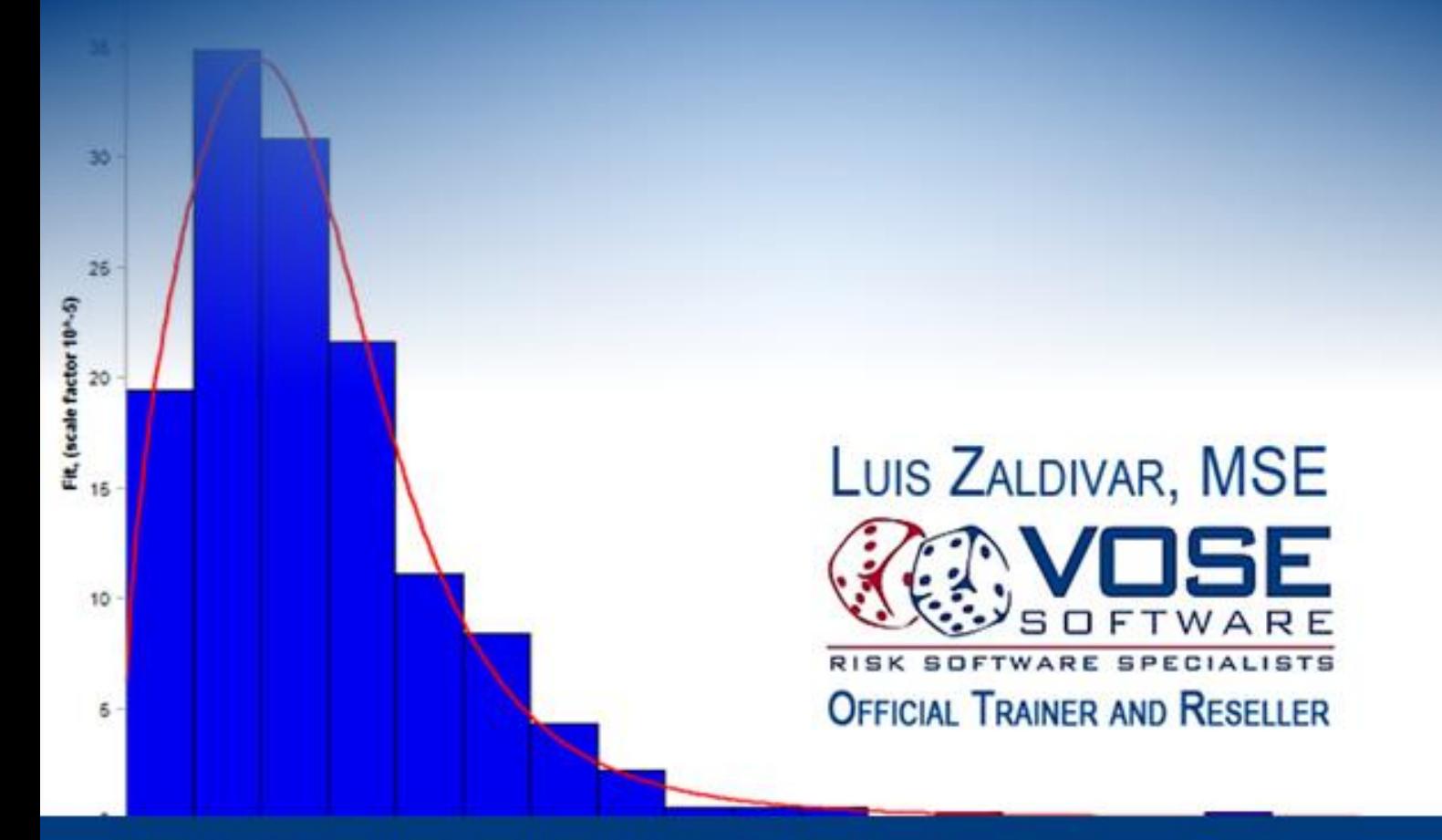

# Modelación, Cuantificación, Pronóstico, Análisis, Validación y Valores Extremos del Riesgo Operativo

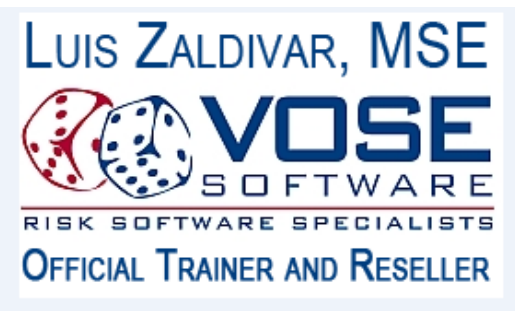

**www.modelacionderiesgos.com**

### **INDICE**

- I. Antecedentes e Importancia del Riesgo Operativo
- II. Metodologías de Medición del Riesgo Operativo Disponibles
- III. Modelación, Cálculo y Resultados del Modelo Avanzado (AMA)
- IV.Otras Métricas de Riesgos a Estimar: % Var Condicional
- V. Estimación de los Valores Extremos- TVE
- VI.Otras Técnicas de Estimación del Valor a Riesgo % Var AGGREGATE FAST FOURIER TRANSFORM (FFT)
- VII. Reflexiones Sobre Aplicaciones a Múltiples Procesos de Producción
- VIII. Referencias Bibliográficas
- IX. Hoja de Vida

### **I. Antecedentes e Importancia del Riesgo Operativo**

Hoy en día existe un interés en todos los bancos, aseguradoras y empresas corporativas del sector manufactura, petróleo y gas, minería, de cuantificar los niveles de riesgo operativo que pueden esperar en los futuros ejercicios económicos, para poder de alguna manera mitigar el golpe monetario que darán a los resultados económicos y al patrimonio de la organización. Muchas empresas se van a bancarrota por no tomar en cuenta los riesgos operativos, por ejemplo en Banco Barings de Inglaterra cuyo valor final llego a valer 1 libra esterlina siendo uno de los bancos más antiguos de ese país.

Se escucha en todos los medios de comunicación y foros técnicos sobre las cuantiosas pérdidas que se han experimentado con este tipo de riesgo, entre los casos más sonados el de: Bernard Madoff, Enron y WorldCom en los Estados Unidos; Barings Bank en Inglaterra: Sumitomo Bank de Japón: y en países más pequeños como INSEPRO-FINSEPRO en El Salvador, entre otros. Si se deseara listar entidades que han experimentado riesgos operativos, la lista fuera muy larga o posiblemente interminable.

Se hace muy importante definir las siguientes preguntas: ¿Qué es el riesgo operativo? ¿Cuáles son los origines del mismo? La definición del riesgo operativo por el Comité de Basilea dice:"riesgo de pérdida resultante de una falta de adecuación o un fallo de los procesos, el personal y los sistemas internos o bien de acontecimientos externos". Los factores, componentes u orígenes de este riesgo son: las personas, procesos, sistemas, factores externos y sus combinaciones. A continuación, describimos los 4 factores con sus características:

- 1. **Riesgo de persona**: Pérdidas asociadas a los recursos humanos de la empresa, ya sea por acciones no intencionadas o incompetentes; o causadas por actos intencionados o fraudulentos en contra de los intereses de la empresa.
- 2. **Riesgo de los procesos**: Asociados a errores en los procesos los cuales pueden derivar de:
	- 2.1. Riesgo de los modelos; debido a errores en las metodologías de gestión o en el modelo de mercado
	- 2.2. Riesgo de transacciones: errores en la ejecución de las operaciones; complejidad de los productos; riesgo contractual, etc.
	- 2.3. Riesgos de control: exceder límites (monetarios o de volumen) de operaciones: riesgo de seguridad; etc.
- 3. **Riesgo de sistemas**: Motivado por caídas o fallos de sistemas informáticos o de transmisión de datos; errores de programación; etc.
- 4. **Riesgo externo**: Factores humanos o físicos ajenos a la entidad y sobre los que ésta no tiene ningún tipo de control.

Para poder determinar la importancia del riesgo operativo, solo nos basta hacernos la pregunta: ¿Cuál es su importancia entre los riesgos financieros bancarios? Les puedo comentar que solamente el riesgo crediticio sobrepasa en importancia monetaria al riesgo operativo. Sin embargo este riesgo tiene características muy especiales dado que puede ocurrir en todos los riesgos financieros tales como de mercado, liquidez, cambiario y crediticio. Aún más, implementar el riesgo operativo en una organización no es fácil dado que tienen muchas dificultades. Entre las dificultades podemos mencionar la poca documentación de eventos y pérdidas, falta de procesos estandarizados, falta de contar con un software especializado en la captura y procesamiento de información, falta de motores de cálculo correctos en muchos software disponibles, falta del ente regulador de compartir las pérdidas experimentadas en las entidades supervisadas del país,etc. Es decir en el presente escrito, vamos a precisar la modelación de los parámetros de entrada, modelo de operación, los resultados con sus métricas, los cálculos de capital, y su validación. También haremos estimaciones de los valores extremos de este riesgo, los cuales brindarán información de las pérdidas extremas en el supuesto que lo peor de lo peor puede suceder. Un evento extremo tiene una pequeña probabilidades suceder, pero si sucede, la cuantía puede provocar la bancarrota de un banco o empresa que no esté preparada.

### **ll. Metodologías de Medición del Riesgo Operativo Disponibles**

Según el Comité de Basilea existen tres metodologías para la cuantificación del riesgo operativo, las cuales se listan de forma de mayor complejidad y adecuación (Medición #1 la más básica y # 3 la más avanzada), siendo las mediciones las siguientes:

- 1. Método Básico (BIA)
- 2. Método Estandarizado (SA)
- **3. Método Avanzado ( AMA)**

El presente documento tratará de una manera bien detallada el **Método Avanzado (AMA)**. Esto se debe a que este método bien implementado nos brindará una mejor estimación de la Distribución Agregada de Pérdidas con sus Resultados y por eso tendrá un sistema de riesgo más competitivo y con nivel de Capital Económico a Riesgos CER de cuantía oportuna.

Es importante presentarles a continuación la Distribución de Pérdidas Operativas Agregadas con sus diferentes secciones:

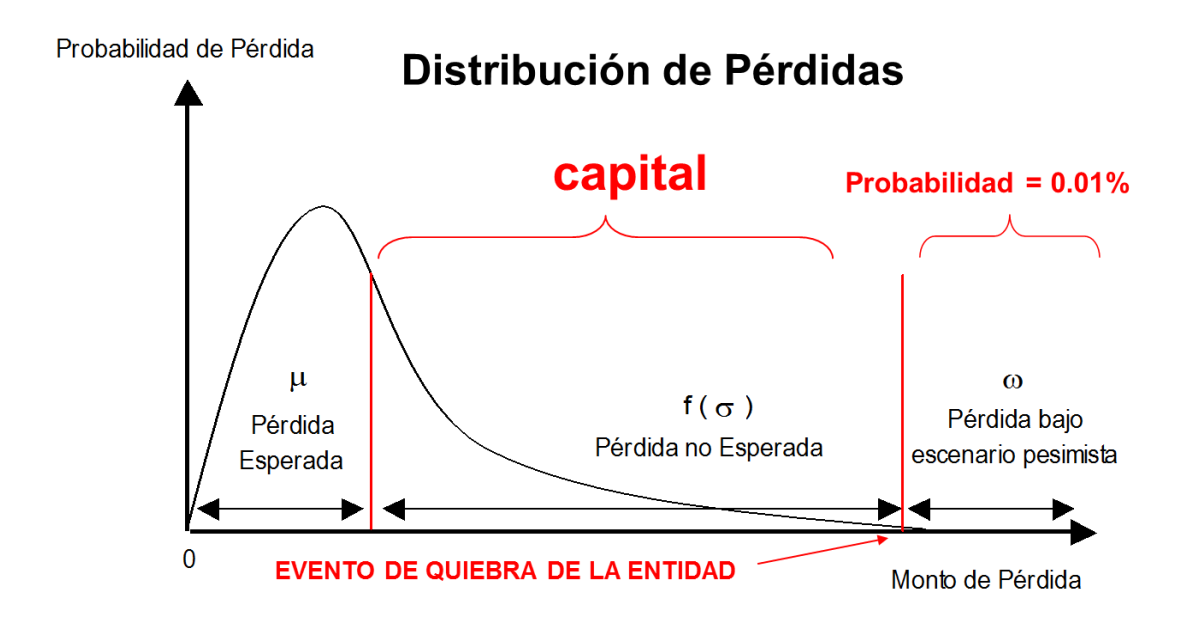

En el cuadro anterior definimos lo siguiente:

- 1. **Pérdida Esperada (PE)**: Es la cifra de pérdidas que se esperan en la empresa durante un ejercicio económico.
- 2. **Provisión Operativa (PO**): Su cuantía es igual a la Perdida Esperada (PE). Se le denomina Provisión Operativa dado que los Márgenes de Operación de la empresa deben de producir los suficientes recursos para poder cubrirla.
- 3. **Pérdida No Esperada (PNE):** Es la cifra cuya probabilidad que suceda es menor pero si sucede, absorberá nuestro capital y reservas. En muchos casos se necesitará de nuevos aportes de capital o ventas de activos productivos de alta calidad para poder hacerle frente. Lo que se busca al cuantificar el riesgo operativo, es conocer qué capital necesita la empresa para poder estar preparada ante eventos no esperados o poderle hacer frente a la Pérdida No Esperada (PNE). Para obtener el Capital Económico a Riesgos (CER), se deberá saber a qué porcentaje se debe de establecer el Valor a Riesgos. Usualmente, los reguladores o superintendencia financiera establecen el nivel de percentil al cual deberá ser calculado el %VAR. En el presente ejemplo, el nivel de valor a riesgo es del 99.99%Var. En decir, el CER es igual al % VAR menos la Pérdida Esperada (PE).
- 4. **Pérdida Catastrófica o Extrema (PC**): La pérdida catastrófica tiene una densidad de probabilidad o área bajo la curva de 0.01%, es decir la empresa está protegida en un 99.9% y su riesgo extremo es bajo. Las posibilidades de quiebra o de ser insolvente solamente es de 0.01%.

# **III. Modelación, Cálculo y Resultados del Modelo Avanzado (AMA)**

El modelo matemático para calcular el Riesgo Operativo lo definimos a continuación:

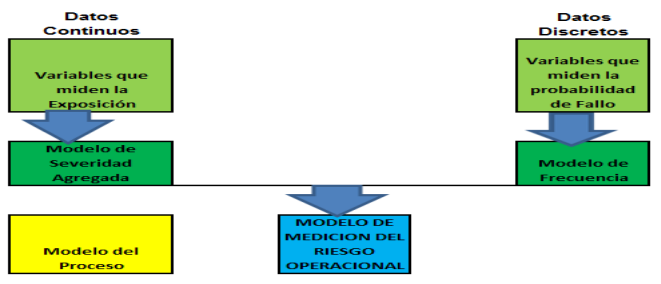

**MODELO AGREGADO DEL RIESGO OPERATIVO** 

En el cuadro anterior podemos analizar el modelo de la siguiente manera:

En el modelo de Riesgo Operativo existen dos distribuciones de probabilidad de entrada de donde se realizarán Inferencias Estadísticas: Distribución de Severidad (Pérdidas Monetarias, Datos Continuos) y Distribución de Frecuencia de Fallo (# Eventos o # Ocurrencia de Riesgos Operativos-Datos Enteros).

Luego, el motor de cálculo trabaja de la siguiente manera empleando la técnica de Simulación Monte Carlo:

- 1. Se determinan cuántos eventos de fallo se dan realizando un muestreo a la distribución de falla o frecuencia, por ejemplo, el resultado son 5 eventos.
- 2. Se deben de calcular las severidades de estos 5 eventos, **las cuales nunca serán del mismo valor.** Pensemos que al muestrear la distribución de severidad, las 5 severidades o pérdidas en US\$ son las siguientes: 10,20, 50,100 y 200.
- 3. Luego, se suma la primera Pérdida Operativa Agregada, es decir, se suman las 5 Severidades del literal # 2, o sea que la Pérdida Agregada es US\$ 280.00 para primera iteración o corrida de Simulación, resultado de haber muestreado ambas distribuciones de frecuencia y severidad.
- 4. Luego, se sigue este proceso hasta tener varias iteraciones que brindan varias cifras de Pérdidas Agregadas. Es decir, hacemos este proceso 10,000 veces, tendremos 10,000 Pérdidas Agregadas con las cuales podemos construir fácilmente la Distribución de Pérdidas Agregadas, la cual es el corazón de la Medición que requiere Basilea. En el ejemplo que hemos empleado en este documento, hemos realizado 10,000 iteraciones o simulaciones.

5. La Distribución Agregada de Pérdidas resultante es parecida a la mostrada en la Sección II. Con esta distribución, estaremos en la capacidad de calcular todas las métricas de Basilea: Pérdida Esperada (PE), Provisión Operativa (PO), Capital Económico a Riesgo (CER), Valor a Riesgo (% Var) y también podremos definir la Distribución de Pérdidas Agregadas con sus tres secciones: Pérdida Esperada, Pérdida No Esperada y Pérdida Catastrófica o Extrema.

El proceso antes descrito es el proceso de la Simulacion Monte Carlo con el cual se puede calcular la Distribución Agregada de Pérdidas Operativas de una forma muy transparente, demostrativa y en un computador Laptop o PC.

**Lo importante del proceso anterior es que la Severidad de cada evento de falla es diferente en cuantía monetaria**. Hoy en día mucho software comercial que se está comercializando emplea en su motor de cálculo, **un estimado de severidad único en lugar de ser diferente para cada evento de fallo**, lo cual hace que cuando se calcule el Capital Económico a Riesgo CER y el Valor a Riesgos %VAR, sus cálculos sean altos y fuera de la realidad que tienen las entidades.

Adicional a este problema grave, existen otros:1) la estimación de las distribuciones idóneas para los parámetros de severidad y frecuencia;2) no calculan el valor a riesgos condicional CVar; 3) no existe validación de las estimaciones; 4) no pueden aplicar la teoría de los valores extremos para hacerle una prueba de stress al modelo desarrollado; 5) el experimento de Simulación no tiene medición de precisión; 6) no poseen métodos alternativos a la Simulación, como métodos actuariales de forma cerrada para validar los estimados de Simulación; 7) no poseen metodologías comparativas de validación para comparar pérdidas reales versus los niveles de %Var teórico calculados, 8) no brindan alternativas de muestreo de los números aleatorios. Sin embargo, existen muchos apoyos que brinda el software comercial que es la modelación de los procesos y la captura y almacenamiento de los eventos con sus pérdidas respectivas. En fin, lo que necesitan muchos de los softwares disponibles es emplear el motor de cálculo y sus extensiones como se discuten en el presente documento.

El software que estaré empleando en el cálculo de riesgos operativos y sus extensiones es el mejor para este tipo de riesgo o riesgos muy complejos. El software es ModelRisk®, la empresa que lo suple es Vose Software BVBA de Bélgica. Les comento que este software es el más eficiente para aplicarlo a la cuantificación y modelación de riesgos financieros en la práctica.

Por el momento, asumiremos las distribuciones de severidad y frecuencia de un proceso en una entidad financiera y vamos a comparar los resultados de emplear un Modelo Multiplicativo Simple versus un Modelo Agregado. Se demostrarán muy fácilmente las diferencias que se experimentarán en cuanto al Valor a Riesgo %VAR y el Capital Económico a Riesgo CER. Es importante manifestar que si las métricas del %VAR y CER están infladas o erróneas, el RAROC que se emplea como medida de rentabilidad ajustada al riesgo, será totalmente errónea así como los controles de los niveles de riesgos.

#### **Caso Riesgo Operativo**

#### **Gerencia legal de un Banco Comercial**

Parámetros:

1. Modelación de la Distribución Discreta de # de Eventos = DistribuciónPoisson con Lambda de 5. VosePoisson(5).

2. Modelación de la Distribución de Severidad o Pérdidas = Distribución Logaritmo Normal con media de US\$ 420 y desviación estándar de US\$ 600.VoseLognormal (400,600).

#### **Modelo Simple Multiplicativo – Misma Severidad por Iteración Multiplicada por el # de Eventos de Falla**

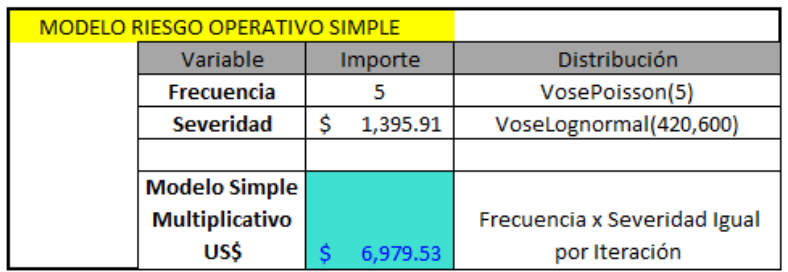

**Modelo Agregado – Suma de Diferentes Severidades** *I* **por Iteración. Siendo** *I* **igual al # de Eventos de Falla**

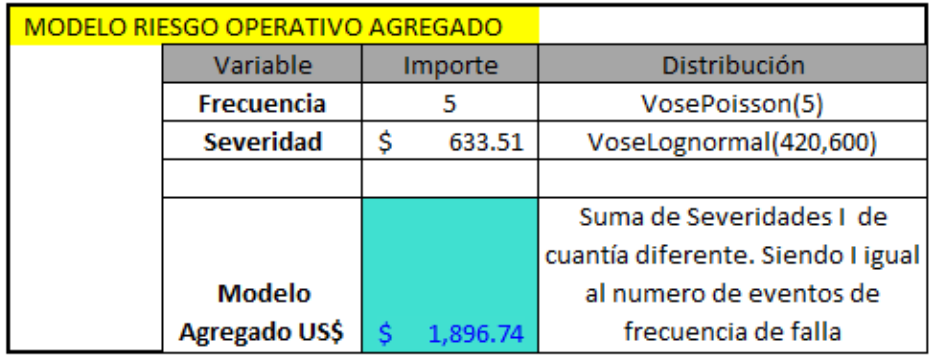

En ambos modelos pueden apreciar que tanto las distribuciones de frecuencia de falla discreta y la distribución de severidad continua son las mismas. Así mismo, estamos empleando la misma tecnología de Simulación Monte Carlo y el software ModelRisk®.

La diferencia estriba que en el segundo modelo empleamos un menú muy interesante del software ModelRisk®, el cual permite trabajar modelos agregados en cuanto a la severidad. Es decir, si en el presente modelo se tienen 3 eventos de falla operativa, la agregación que realiza el software es que extrae tres muestras de la distribución de severidad y luego añade las tres severidades para calcular la Pérdida Operativa de la presente iteración o corrida de Simulación.

La siguiente pantalla muestra las dos distribuciones de entrada y la distribución agregada resultante.

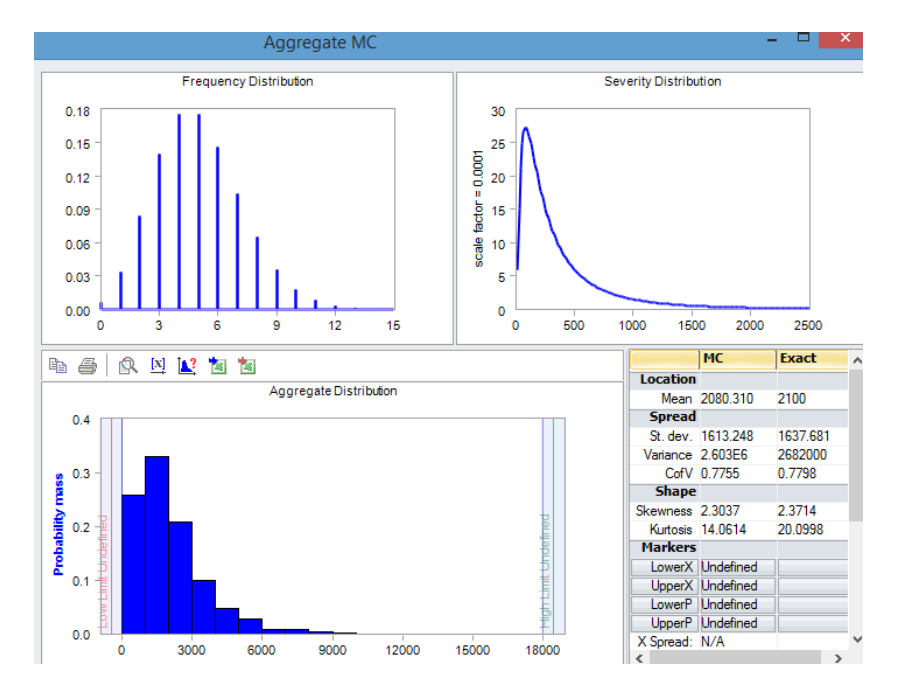

En el presente ejercicio, hemos corrido 10,000 iteraciones con el software ModelRisk® y los resultados de los cuatro momentos respecto a la media bajo los dos métodos de cálculo se presentan a continuación:

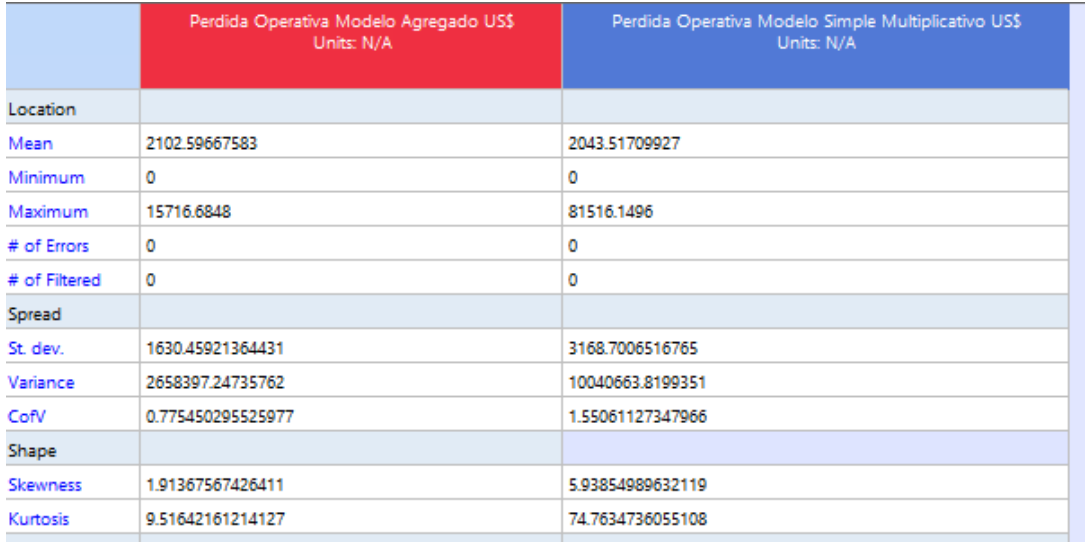

Podemos reflexionar lo siguiente sobre el cuadro de los momentos respecto a la media:

- 1. El primer momento, la media, de las dos distribuciones son parecidas.
- 2. En el segundo momento, la dispersión, podemos observar que la desviación estándar del Método ROP Simple es 1.95 veces mayor que la del Método ROP Agregado.
- 3. Los valores máximos son extremadamente diferentes,los cuales bajo el método Multiplicativo Simple y Agregado son los siguientes US\$ 81,516.1496 y US\$ 15,716.6848. La diferencia entre ambos resultados es de US\$ 65,799.4648, o sea 5.18 veces mayor al nivel correcto.
- 4. En el tercer y cuarto momento que son el sesgo y la curtosis, el Método ROP Simple presenta unas cifras superiores al Método Agregado y estas son 3.10X y 7.86X,la forma de la curva es altamente riesgosa.

Los resultados empleando los percentiles son dramáticos entre los dos métodos de cálculo al 99%Var, podemos ver que en este ejemplo el resultado es el doble. Los Resultados los podemos comparar en el siguiente cuadro:

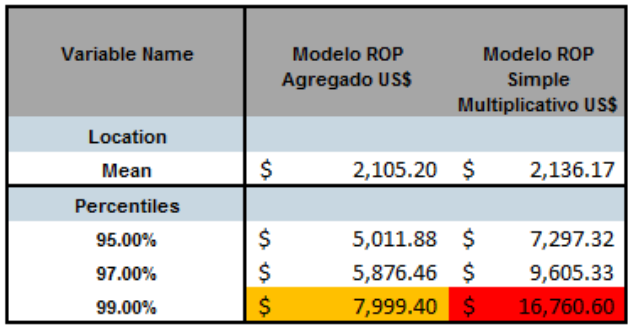

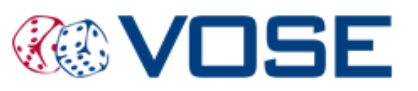

Las distribuciones de Pérdida Operativa comparativas las mostramos a continuación y los cálculos del Valor a Riesgos son al 99% Var:

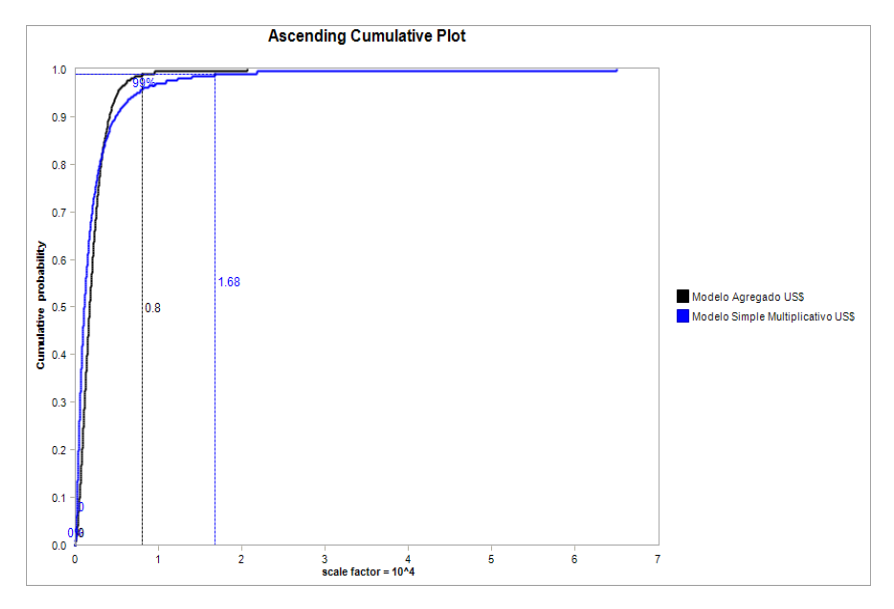

#### ANALISIS COMPARATIVO DEL VALOR A RIESGO AL 99%Var

Gráficamente, se puede observar el cálculo del 99% Var bajo los dos métodos. Otro gráfico comparativo es el Box-Plot, el cual presentamos a continuación:

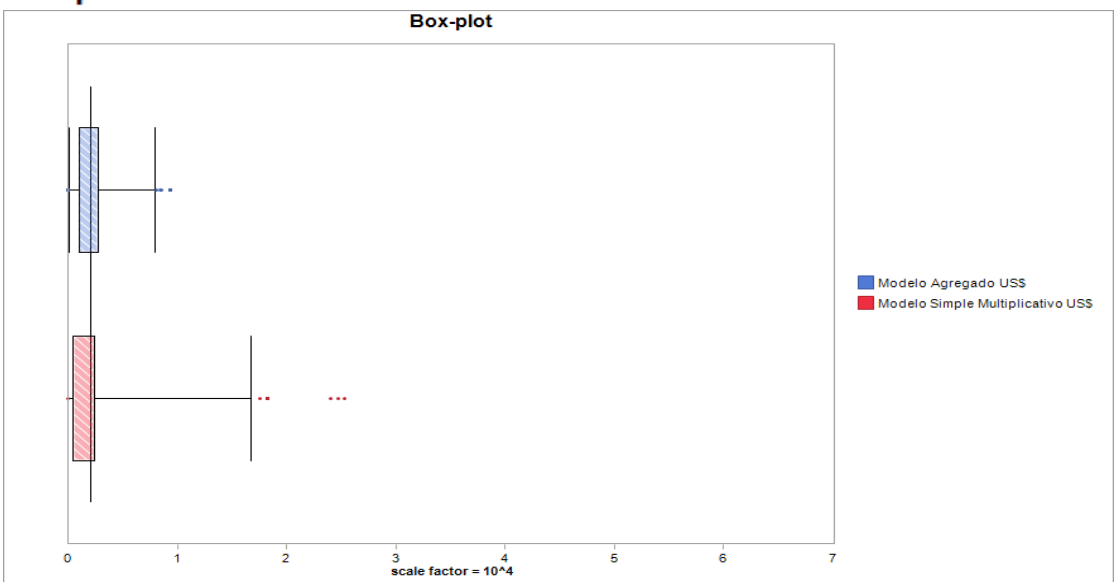

### Box-plot ANALISIS COMPARATIVOS AL 99% VAR

Las consecuencias de emplear un método equivocado las podemos apreciar en los cálculos del 99%Var y el nivel del Capital Económico a Riesgos CER que se presentan a continuación:

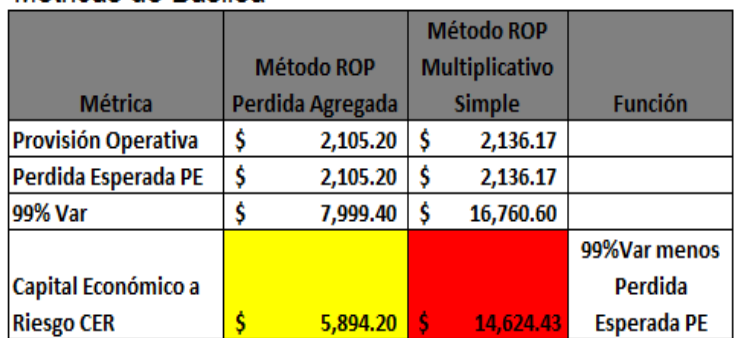

Analisis Comparativo Métodos de Cálculos Riesgo Operativo Metricas de Basilea

Se puede observar cómo se sobreestima el 99%Var bajo el método de cálculo Multiplicativo Simple. Lo cual tiene repercusiones en los niveles de capital económico que deberá la empresa o banco tener para hacerle frente a las Pérdidas Operativas No Esperadas.

En el siguiente reporte de salida de la Simulacion Monte Carlo del software ModelRisk®, se puede apreciar que el Método Multiplicativo Simple usa la misma severidad para todos los eventos de falla que ocurren por cada iteración (8 @ US\$293.0192 = US\$ 2,344.15)

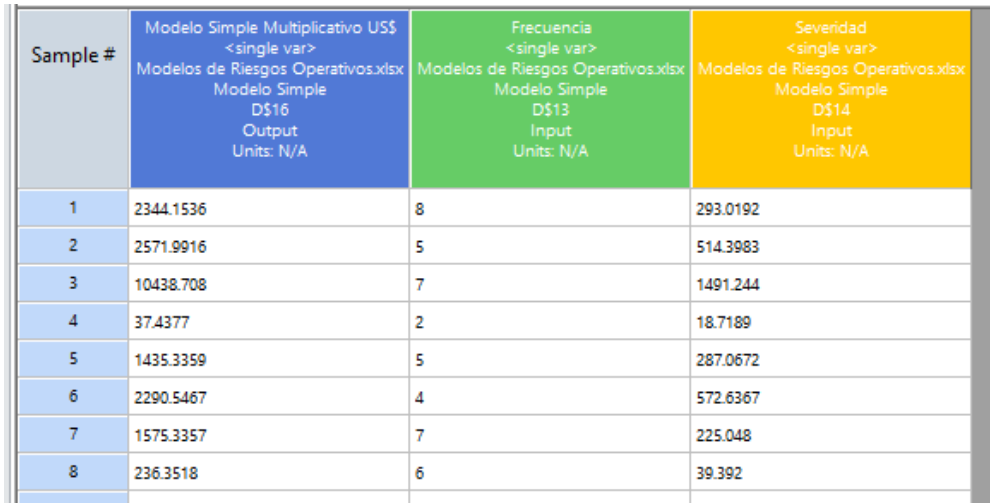

Puede observarse en el cuadro anterior que en el Modelo ROP Simple Multiplicativo, la Pérdida Acumulada por iteración o corrida usa la misma severidad que luego la multiplica por el número de eventos de frecuencia de falla para calcular el estimado de Pérdida Operativa de esa iteración. Esta situación de asumir la misma severidad para toda la frecuencia de falla, es la que hace el error de estimación en % Var y luego en los estimados de Capital Economico de Riesgo, RAROC, etc. Este es uno de los motivos por lo cual el software ModelRisk® facilita de manera excelente el cálculo de Pérdidas Agregadas de uno o múltiples procesos.

La Distribución de Pérdidas Agregada correcta para el ejemplo que hemos tratado en el presente documento se presenta a continuación:

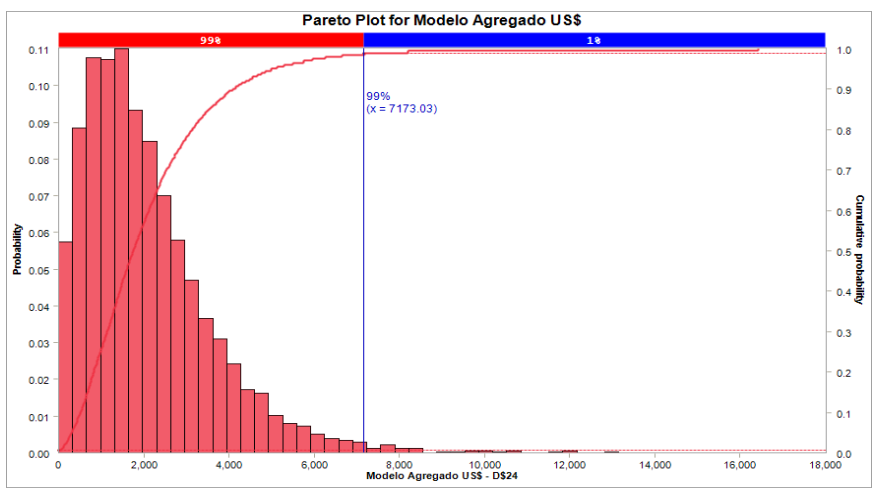

La Información de los momentos de riesgos se presenta a continuación:

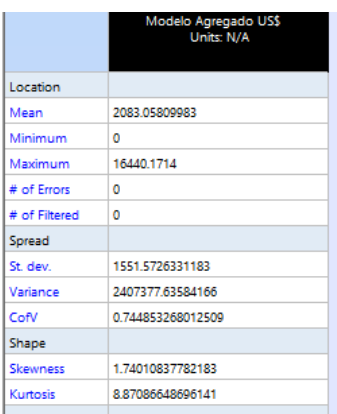

### **IV.Otras Métricas de Riesgos a Estimar: % Var Condicional CVar**

Recordemos que el Valor a Riesgos para que sea una medida coherente de riesgo debe cumplir con las siguientes condiciones: Subaditividad, homogeneidad, monotonicidad y la condición de riesgos.

Hoy en día se discute en la literatura de riesgos que el cumplimiento que debe de tener el Valor a Riesgo (%Var) es la **propiedad subaditividad** para que sea una medida coherente de riesgo. Es decir, el riesgo de una cartera siempre debe de ser igual o menor que el riesgo de sus elementos. Expresado en forma numérica, pensemos que tenemos dos activos en la cartera X y Y. Esta propiedad, significa que el Var $(X + Y)$  debería siempre ser menor o igual que el Var(X) + Var (Y) para que se cumpla que el Var es una medida coherente. En algunos casos se viola esta condición, con lo cual debemos emplear el Valor a Riesgo Condicional (% CVar), el cual empleando la tecnología Monte Carlo y el Software ModelRisk® se puede estimar a través de funciones del software (VoseSimCVARp o VoseSimCVARx) o a través de la estimación del extremo de la distribución de pérdidas extremas o catastróficas. Recordemos que el promedio de esta pequeña región de pérdidas, es lo que le denominamos el Var Condicional (%CVar). A continuación, a través del empleo de filtros en el software ModelRisk®, se pudo simular solamente la sección de la Pérdida Agregada Catastrófica o Extrema, mostrando también el promedio de esta sección de curva que es el Valor Condicional o CVar.

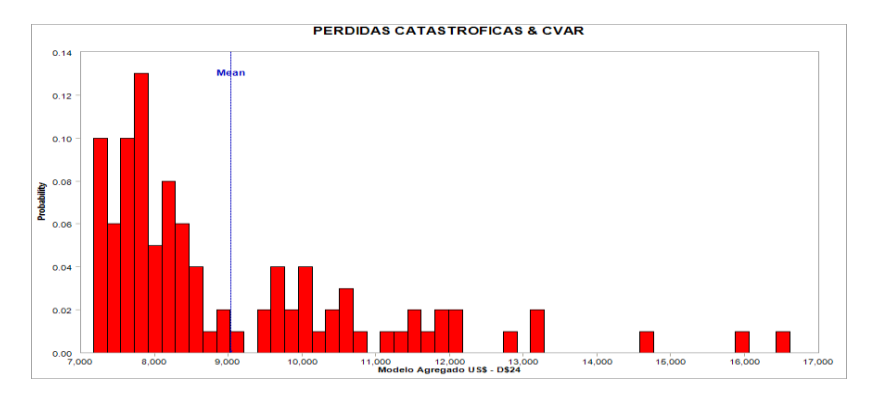

La estimación en la hoja de MS Excel a través de funciones del Software ModelRisk® se presenta a continuación:

Estimación del 99% Var y el Cvar

| <b>Métrica</b> | <b>Importe</b> | <b>Formula</b>              |
|----------------|----------------|-----------------------------|
| 99% Var        | 7,173.03       | VoseSimPercentile(E24,0.99) |
| Cvar           | 9.038.57       | VoseSimCVARp(E24,0.01)      |
|                |                |                             |

La celda "E24" es la que contiene la fórmula del método agregado en función a la frecuencia de falla y la severidad agregada.

La estimación del 99%Var difiere un poco de los cálculos de la sección lll dado que los cuadros se sacaron en diferentes corridas con diferente semilla inicial en la Simulacion. Si se desea siempre tener los mismos resultados, se debe de indicarle al software que utilice los mismos números aleatorios o semilla inicial igual. El número de corridas de Simulación son de 10,000 iteraciones.

### **V. Estimación de los Valores Extremos- TVE**

El software ModelRisk® tiene la capacidad de estimar tanto distribuciones discretas y continuas como construir distribuciones personalizas si se tiene información. En el ejemplo de este escrito, encontramos una de las distribuciones que mejor modela la Pérdida Operativa Agregada que es la distribución BURR. A continuación presentamos tanto la Distribución Agregada de Pérdidas (en color azul) como también la que se encuentra descrita con una línea roja, es la distribución BURR.

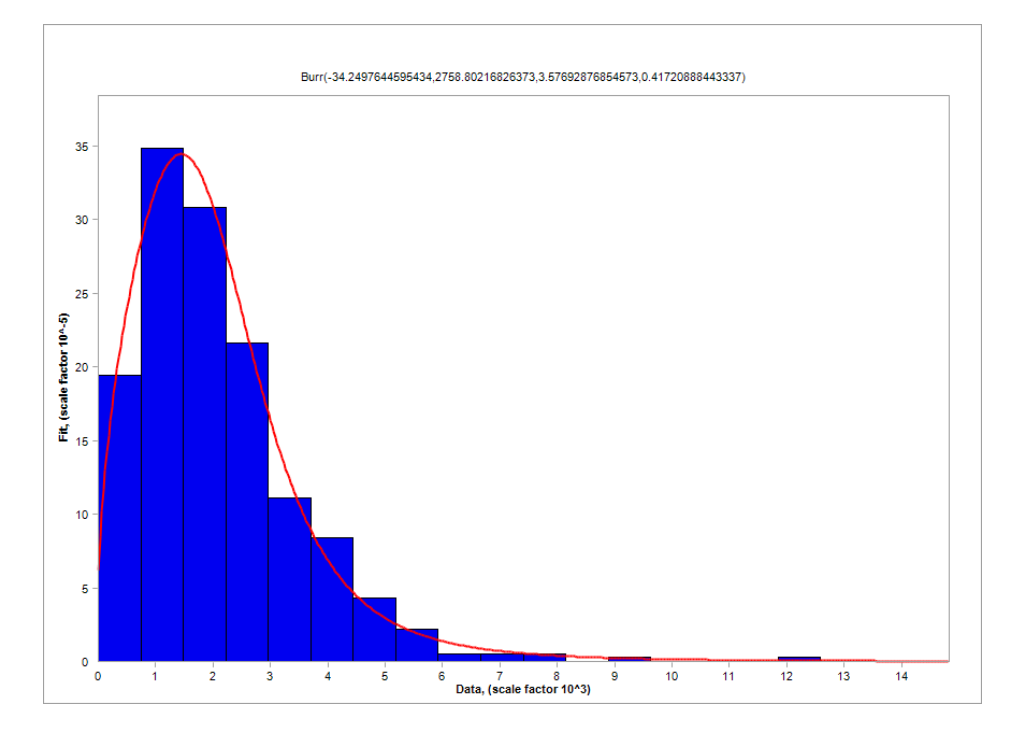

Siempre se debe cuestionar qué tan bueno es el ajuste de bondad, el software ModelRisk® tiene varias metricas y gráficos que podemos emplear para validar el ajuste. El que presentamos a continuación es el P-P Plot que es muy usado por la forma gráfica y se presenta a continuación:

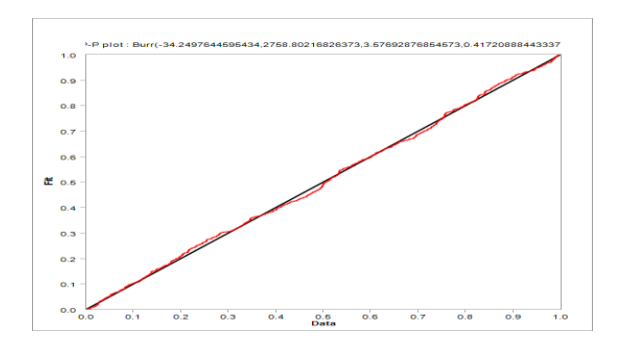

Siempre que la línea roja cubra la línea negra, el ajuste de bondad es aceptable, como en el presente caso. Fuese un mal ajuste de bondad si la línea roja no estuviera ni cerca y muy cambiante respecto a la línea negra.

Los parámetros que definen la Distribución Burr son 4. Se hizo una modificación en el primer parámetro el cual lo establecimos en 0.A esta actividad se le llama truncamiento y es muy usada en las técnicas de riesgos.

Los parámetros son los siguientes:

VoseBurr(0,2758.80211012293,3.57692872121577,0.417208901147359).

Teniendo esta distribución ya podemos aplicar el menú de "Extremes" o valores extremos del software. Nos interesa encontrar los 10 valores más extremos que podemos tener como pérdidas estimadas para hacer un análisis de stress a nuestro modelo y a las métricas de Basilea encontradas en el ejercicio. A continuación ven la pantalla del módulo de "Extremes" de este ejemplo:

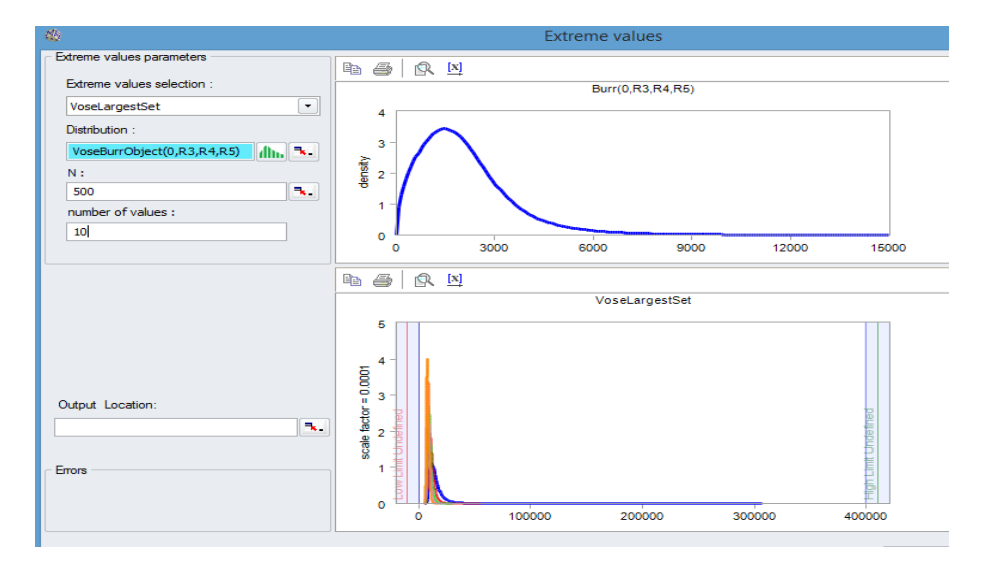

Las estimaciones de las 10 Pérdidas Operativas más extremas las detallamos a continuación:

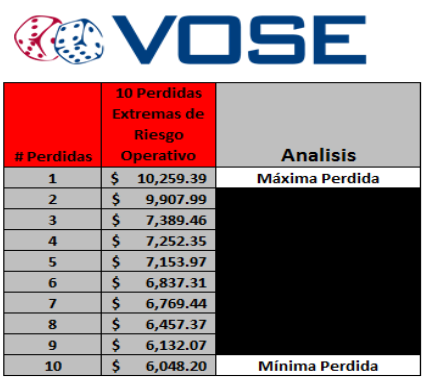

# **VI.Otras Técnicas de Estimación del Valor a Riesgo % Var – AGGREGATE FAST FOURIER TRANSFORM (FFT)**

El software ModelRisk® presenta una gran gama de técnicas que se usan en las finanzas y seguros para poder realizar Analisis de Pérdidas Agregadas. La técnica de Monte Carlo es muy popular y muy empleada. Sin embargo, en algunos momentos necesitamos cálculos rápidos, más precisos y niveles de estimación del 99.99%Var, para lo cual necesitamos métodos actuariales y de forma cerrada. Haremos uso de la técnica Fast Fourier Transform (FFT) para el ejemplo básico de este escrito. En la siguiente pantalla del software ModelRisk® pueden ver que la estimación del 99% Var es de US\$ 7,704.93 en la Distribución Agregada inferior y la estimación se determina en el eje X y con línea roja.

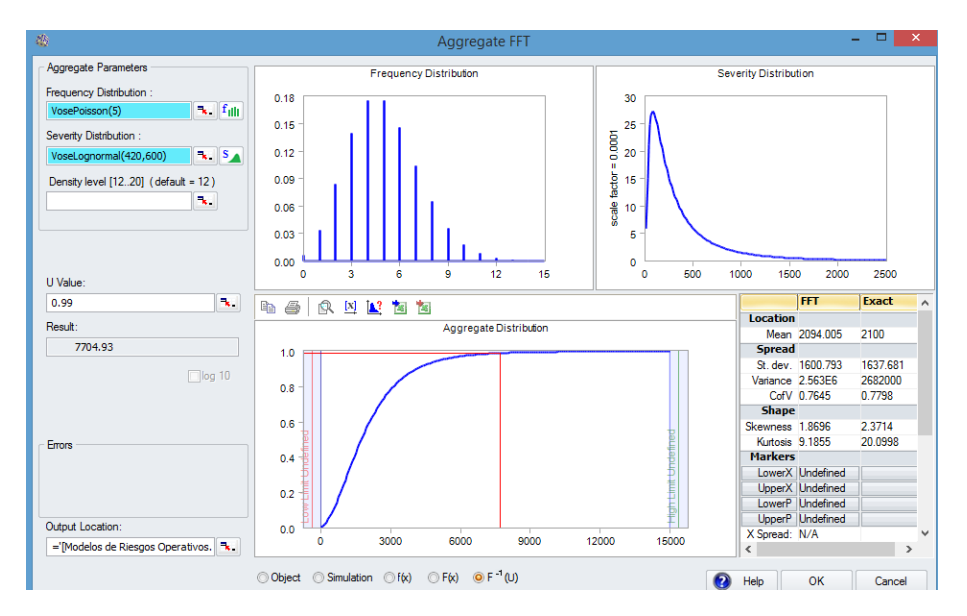

A continuación, le presentamos las estimaciones del 99% Var a través del Modelo de ROP Agregado calculado a través de la Simulación Monte Carlo y el estimado por la técnica actuarial FFT.

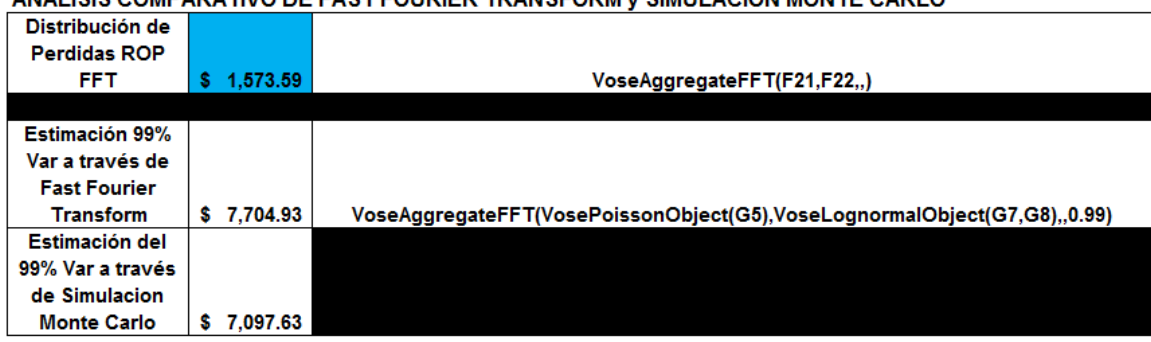

ANALISIS COMPARATIVO DE EAST EQUIPIER TRANSFORM VISIMULACIÓN MONTE CARLO

Podemos analizar en la tabla anterior que las dos estimaciones andan muy parecidas. Sin embargo, cuando tenemos múltiples procesos y una estimación del Var de 99.99%, el FFT brindará ventajas respecto a la técnica de Monte Carlo.

El tener no solo Simulación Monte Carlo sino que otras técnicas como FFT nos servirán para validar nuestros estimados a través de la Simulación Monte Carlo. Si hubiésemos tenido múltiples procesos se debió emplear Muti FFT y Multi MC en el software ModelRisk®.

Adicionalmente, el software ModelRisk® tiene otras técnicas de agregación entre las que podemos mencionar: método recursivo Panjer, Muti Fast Fourier Transform (Multi FFT), Muti Monte Carlo (Multi MC) y DelPril entre otros.

## **VII. Reflexiones Sobre Aplicaciones a Múltiples Procesos de Producción**

Dado que el presente escrito es una introducción de la temática y solamente hemos empleado un proceso, no se han modelado las dependencias. Es importante recordar que en riesgos, las dependencias no afectan los promedios estimados sino la forma de las curvas y en especial las colas de las distribuciones. En las colas de las distribuciones, se presentan los valores extremos y es importante tomarlos en cuenta. Las dependencias en el software ModelRisk® ya no se modelan con la correlación de rangos o escala Spearman, sino por medio de cópulas matemáticas. La aplicación de las cópulas matemáticas le darán mayor exactitud a la estimación de los percentiles extremos que definen el % Var y por ende,todo su sistema de cuantificación, control y análisis de mitigación del riesgo e inceticumbre en sus procesos. En el manejo de dependicencias se tiene una Cópula Empirica que tiene la capadidad de hacer un ajuste a sus dependencias con alta precisión.

En el menú de agregados se estaría usando Multi MC y Multi, FFT si se hubieran tenido varios procesos productivos en la empresa o banco.

### **VIII. Referencias Bibliográficas**

Cruz, Marcelo G. : Modeling,Measuring and Hedging Operational Risk, Wiley

Da Costa Lewis, Nigel: Operational Risk with Excel and VBA

Jimenez Rodriguez: El Riesgo Operacional: Metodologias Para Su Medición y Control,Delta Publicaciones

Panjer, Harry H: Operational Risk Modeling Analytics,Wiley in Probability and Statistics

Vose, David: Risk Analysis a Quantitative Guide 3<sup>rd</sup> Edition, Wiley

### **IX. Hoja de Vida**

Luis Francisco Zaldívar, MSE

www.modelacionderiesgos.com

l.zaldivar@modelacionderiesgos.com

Graduado de Licenciatura en Administración de Empresas con concentración en Gerencia Industrial de The University of Tennessee, Knoxville, Tennessee.

Posee Maestría en Ciencias Económicas con concentración en Finanzas y Estadística Aplicada de North Carolina State University, Raleigh, North Carolina.

Entrenado por Oracle Crystal Ball en Denver en Crystal Ball Introductorio y Avanzado, Opciones Reales y Seis Sigma.

Presidente de Inversiones Carrousel, S.A. de C.V. fundada en 1992.

Facilitador y Consultor Certificado en Análisis de Riesgos empleando Crystal Ball por Crystal Ball Global Unit, Denver, Colorado.

Además, es Facilitador y Consultor Certificado usando el software de riesgo más avanzado del mundo ModelRisk® de Vose Software BVBA de Bélgica.

Profesor de Simulación Monte Carlo y Optimización en los programas de maestría en Finanzas y Administración de Empresas de la Universidad José Simeón Cañas of El Salvador (UCA), Universidad de El Salvador, y Universidad Rafael Landívar en Guatemala (URL),Universidad Autónoma Gabriel Rene Moreno (UAGRM BUSINESS SCHOOL) en Santa Cruz ,Bolivia (UARGM) .

Dirigió Bancos Comerciales por 8 años y empresas de manufactura de exportación por 16 años en El Salvador.

Participó en Juntas Directivas en empresas manufactureras de exportación.

Conferencista en Simulación, Pronósticos y Optimización Estocástica para Oracle USA en América Latina.

Consultor especializado en Finanzas, Inversiones, Análisis de Riesgos y en Minería de Datos en América Latina.

Ha realizado entrenamientos en Análisis de Riesgo con Crystal Ball aplicado a las siguientes industrias durante los últimos nueve años : Petróleo, Gas, Minería, Banca Comercial y Central, Educación y en Empresas Corporativas durante los últimos siete años en los siguientes países: México, Guatemala, El Salvador, Nicaragua, Costa Rica, Panamá, República Dominicana, Colombia, Perú, Chile, Bolivia , Paraguay y Venezuela.